## **PWL\_Noise\_audio\_1K**

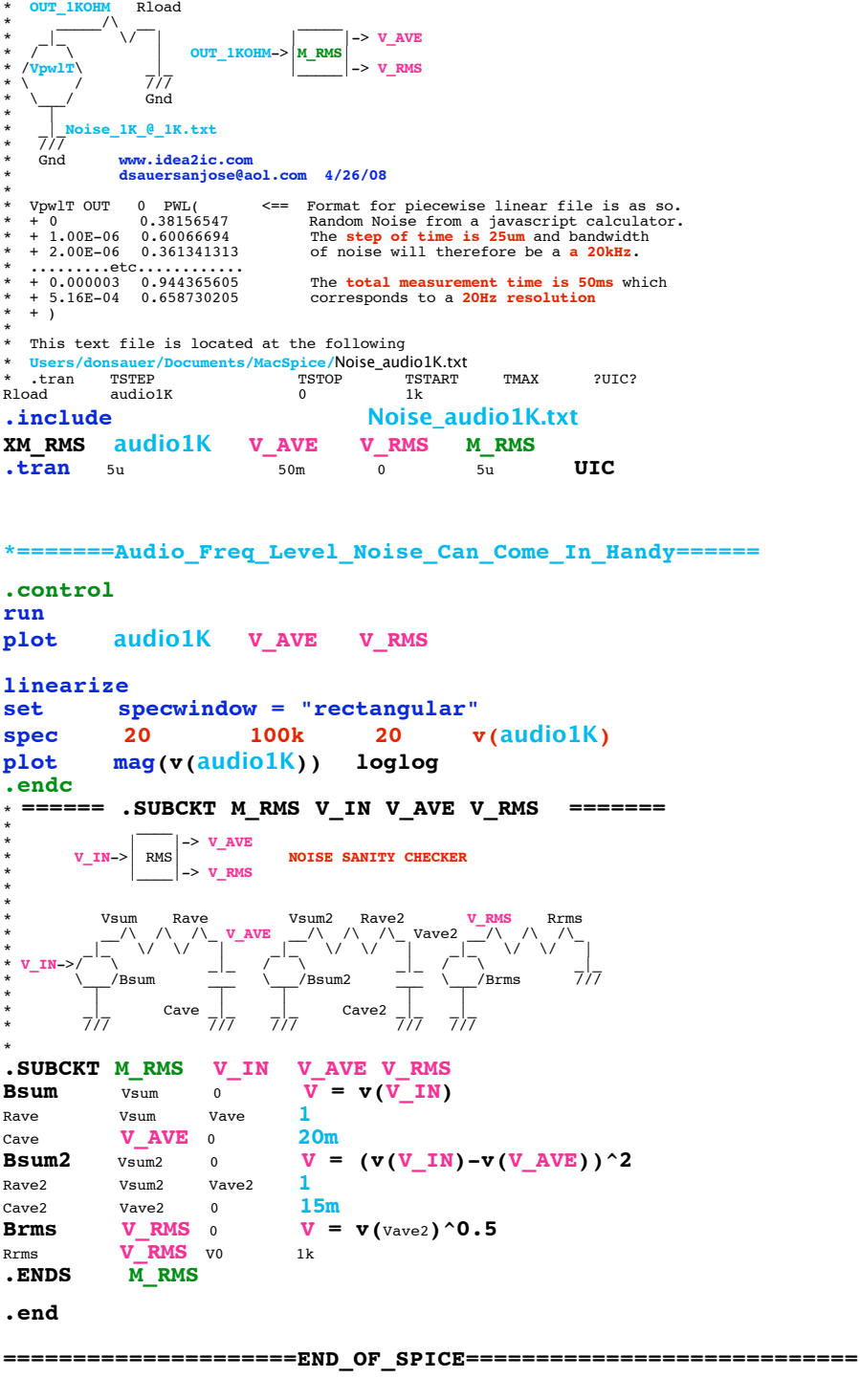

**=========GENERATE\_THE\_20Hz\_to\_20KHZ\_WAVEFORM===================**

**First need to generate a Audio\_1KOhm Noise source**

**4nV\*sqrt(20kHz) = .566uV\_rms noise set Min Frequency at 20Hz set Max Frequency at 20KHz**

**\* http://www.idea2ic.com/PlayWithJavascript/RandomPWL2.html**

## **GENERATE RANDOM PWL FILE**

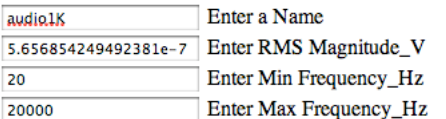

 $(\overline{CreateRandomData})$   $\overline{(Clear)}$ 

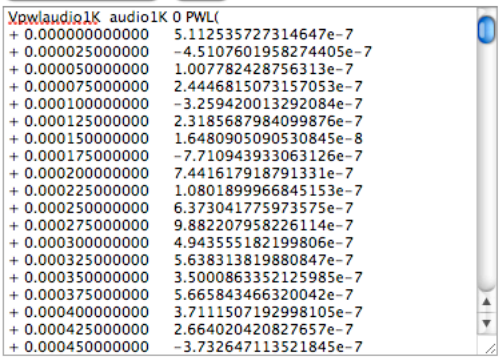

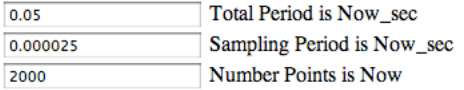

CUT and Paste into a PWL file and Use as Such..

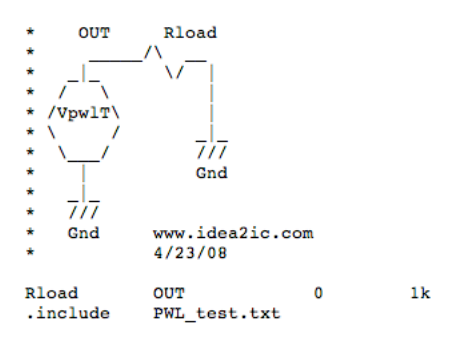

**The SUBCKT "M\_RMS" is for sanity checking. The V\_RMS port attempts to plot the rms value.** 

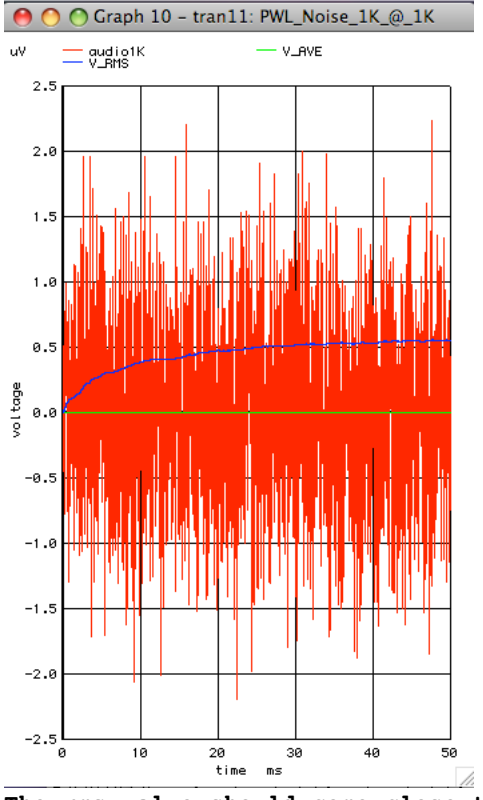

**The rms value should come close to 0.565uv. The voltage\_ppk should be within +/-1.7uV for 99% of the time.** 

**The spectrum should have a 20KHz Bandwidth. Since the frequency bins are each 20Hz wide, the expected level is 4nV\*sqrt(20) = 17.9nV\_rms In peak value terms that should be 25.3nV\_pk.**

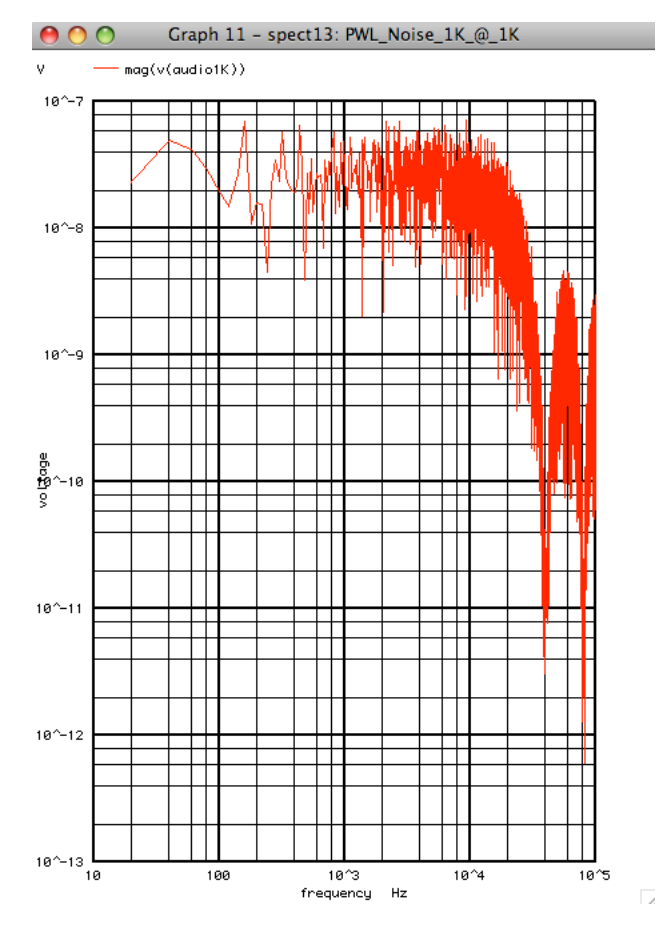

**The "linearize" statement interpolates the waveform. Ideally a sinc function should be used. As a result, the 20KHz limited Noise waveform should be expected to have harmonics.**